*180 x 120 x 20 mm*

Vollfunktionale Gleisabschnitte mit Besetzt- und Zugnummern-Erkennung, **RailCom** lokal/global, **Überstrom** (Kurzschluss) -Behandlung, und ZIMO "HLU" für streckenabhängige Geschwindigkeitslimits.

Signale werden nicht direkt angeschlossen, sondern über die ausgelagerten "ICA-Platinen" zur Montage in unmittelbarer Nähe der jeweiligen Signale. Bis zu 12 Platinen werden von der l<sup>2</sup>C-Bus-Buchse jedes StEin aus versorgt und gesteuert: jede ICA-Platine hat 16 Ausgänge für Signal-LEDs.

#### **Die StEin-Hauptplatine**

 gemeinsamer Pluspol ("Anode") gemeinsamer Pluspol ("Anode") gemeinsamer Pluspol ("Anode") SIGNALLICHT 1 (rot li) 2 (rot re) 7 (Zusatzlicht) 8 (Zusatzlicht) 3 (grün) 4 (gelb)  $5$  (weiß  $2x$ )  $6 \text{ (weiß } 3x)$  9 (gelb) 10 (gelb) 13 (rot) 14 (weiss) **11 (grün) 12 (grün)**  $15$  (rot) 16 (weiss)  *Hauptsperrsignal (HSPE) und zwei ZUSatzlichter Vorsignal (VS) und zwei Sperrsignale (SP) ...zur nächsten Signalplatine 2 ...von der I C Buchse des StEin-Moduls.*

für 8 Gleisabschnitte, 8 Weichenantriebe, **16** Schalteingänge, **2** Lautsprecher, **I²C**-Bus.

#### *StEin = SIGNAL-MODUL*

Die Kombination von LZB (Linienzugbeeinflussung) und **PZB** (Punkörmige Zugbeeinflussung) erlaubt besondere Haltepunktgenauigkeit, bedeutet eine Kostenersparnis und bringt das ZIMO System auf den Weg zu **ETCS** (European Train Control System).

#### *StEin-Erweiterungsplanen an oberen Steckverbindern*

für **8** zusätzliche Weichen (Spulen, Motor, Servos), und 16 Eingänge.

#### **Der StEin** StationärEinrichtungs-Modul **Ein StEin ist mehr als viele "Steinchen"**

**Anschlus** und Vertei MX10AVP **RüF** aktiv *V W O*

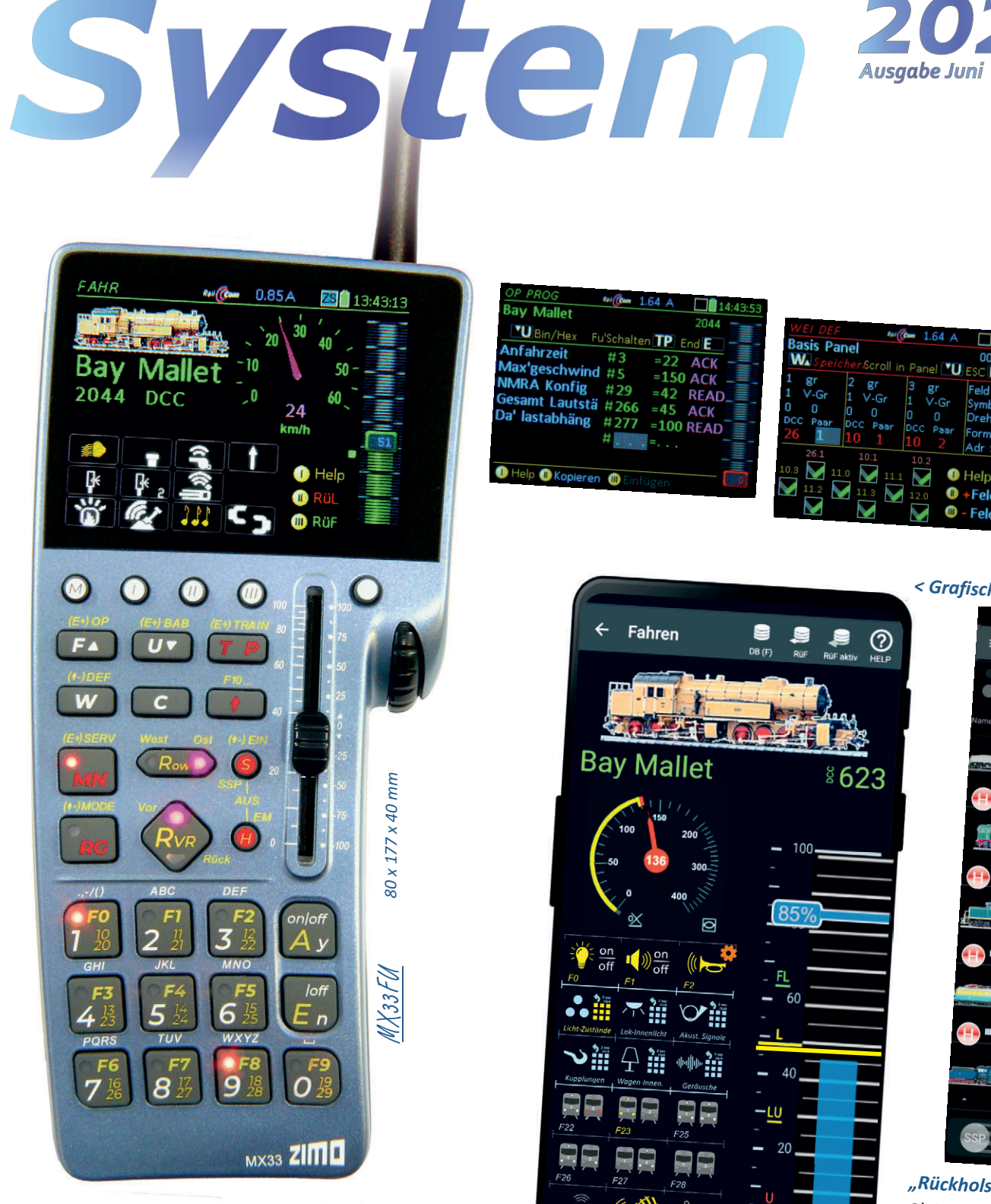

*<sup>2</sup> ICA-Platine mit I C Adresse 1*

"All-in-one" ANSTELLE einer Ansammlung von Besetztmeldern, RailCom-Detektoren, Zubehör-Decodern, usw.

mit mehreren CAN-Buchsen und Klemmen zur Erweiterung des MX10

#### *StEin = GLEISABSCHNITTS-MODUL*

Darstellungen und Bedienung sind verwandt mit den ZIMO Fahrpulten MX32 bzw. MX33, nützen aber den großen Bildschirm des Smartphones oder Tablets. Zwei der vielen Besonderheiten der kommenden ZIMO App sind auf den Screenshots zu sehen: Am Bildschirm "RüF aktiv" (traditioneller ZIMO Begriff RüF = Rückholspeicher) können bis zu 5 Fahrzeuge (Züge) gleichzeitig gesteuert werden; am Bildschirm "Fahren" gibt es einen Tacho in ETCS-Gestaltung (ETCS = European Train Control System), der für eine zukünftige, ETCS-konforme Nutzung vorbereitet ist.

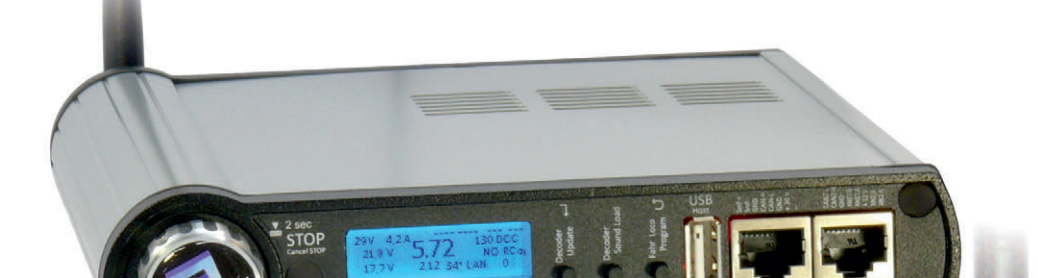

#### *StEin = WEICHEN-MODUL*

für alle Arten von Weichenantrieben und Rückmeldungen, Zweiweg- u. Dreiwegweichen, umfassende Parametrisierung.

#### *StEin = SOUND MODUL*

für Bahnhofsansagen und alle stationären Bahngeräusche. Hinweis: zur Drucklegung nicht in Betrieb.

**Objektorientierter Ansatz** und tabellarische Erfassung der Konfiguration.

*V*

201 203 204

 $\equiv$  APP DB (F)

#### *Fahrpulte MX33 (CAN-Bus Kabel), MX33FU (2,4 Ghz Funk oder Kabel)*

Beide Ausführungen sind **Hochleistungs-Digitalzentralen**: *MX10* hat zwei Schienen-Ausgänge: mit **12 A** und mit **8 A**; *MX10EC* ("Economy") hat "nur" einen Ausgang mit 12 A.

Die Bediengeräte des ZIMO Digitalsystems (vom Mx2 des Jahres 1995 an) erlauben durch ihre Formgebung den wahlweisen Einsatz als **Tischgerät** oder **Handregler**. Das MX33 bringt eine gestalterische und ergonomische Aufwertung gegenüber dem Vorgänger MX32 und viel Potenzial (vielfache Prozessor-Leistung, interne SD-Karte) für zukünftige Erweiterungen durch Software-Updates. Und: neuer Bildschirm 2,8 Zoll, kapazitives Multi-Touch-Glas, zusätzliche Tasten für Stopp-Handling und Ost-West, RGB- -LEDs (alle Farben) in der Tastatur, Hintergrund-LEDs, optimiertes Scroll-Rad.

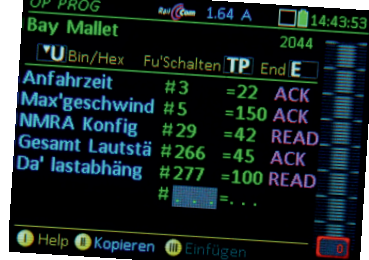

Fahren

Bay Mallet

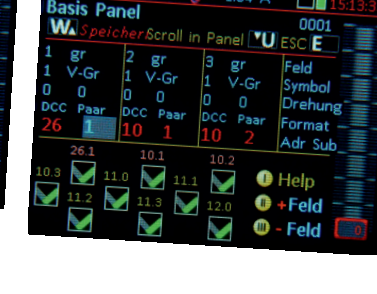

 $623$ 

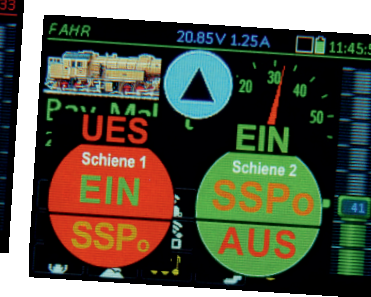

Kommunikation mit Systemprodukten über leistungsfähigen CAN-Bus, mit Funkfahrpulten über MiWi-Funk, mit Computer und Apps (ZIMO App, Roco Appp) über LAN (WLAN), mit Fremdprodukten über XpressNet.

Die ZIMO Basisgeräte sind vorbereitet zur Implementierung des mfx-Datenformats (bei Bedarf geplant).

> WLAN-Router zum Betrieb von<br>Apps auf Smartne oder Tablet

Typ MX33FU (sonst MX33); das Basisgerät ist immer mit Funk ausgestattet.

*R "Rückholspeicher aktiv" = Favoriten* Gleichzeitige Steuerung von bis zu 5 Fahrzeugen durch jeweils eigene (verkleinerte) Bedienungselemente, Lupe für Funktionstasten.

*Fahrzeug-Datenbank* 

*..G..* = Das Startset ist vorzugsweise für roßbahnen gedacht; Netzgerät mit *G 600 Watt* Leistung (sonst 320 Watt).

Liste der in der App direkt aufrufbaren Adressen (Fahrzeuge) - eine Teilmenge Richtung, Fahrstufe oder Geschwindigkeit, Zustand der Funktionen.

*..EC*.. = Das Startset enthält ein Economy Basisgerät MX10**EC** (sonst MX10).

Ein *START(EC)WM* ist ein **ZIMO** Startset mit einer Z21 (Roco) WLANmaus, anstelle des ZIMO Fahrpultes. Ein soches (MX33) kann später ergänzt werden; danach a dient die<br>Maus als nützliches

*FAHR Bildschirm - Hauptdarstellung*  Steuerung und Anzeige des aktiven Fahrzeugs; mit Fahrstufen-Balken samt HLU-Markierungen, ETCS-Tacho, Themen-Buttons, weitere Funktionstasten; unten System-Stopp, MAN -, Richtungs und Einzelstopp-Buttons.

#### *Die ZIMO App (in Entwicklung)*

 *< Grafische Ausführung der App provisorisch >*

*Links: Typ. FAHR Bildschirm*  Bild, Tacho, Funktionen, ..:

**ADE IN AUSTRIA**   $\boldsymbol{\varphi}$ 

**Zimo** 

WWW.

*Darstellungen 2-4: (kl. Auswahl von ca. 80)* CV-Programmieren und -Lesen im Operational mode; Weichen-Panel Einstellmodus; "Stopp-Kugeln" nach Kurzschluss (UES) auf Ausgang 1.

*170 x 200 x 40 mm*

140 x 170 x 40 mm

MX10 große "Version

MX10 Rückansic

MX10 EConomy

#### *Basisgeräte: das "große" MX10, das "EConomy" MX10EC*

Die "Vollversion" MX10 hat zusätzlich noch einen eingebauten Sound-Generator, mehr Strom für Hilfsspannungen, mehr ABA-Pins, einen USBclient Stecker (MX10 und MX10EC haben Ethernet), und einen Loconet-Anschluss (der allerdings bis zur Drucklegung noch nicht in Betrieb ist). Die meisten Eigenschaften von MX10 und MX10EC sind iedoch identisch: Feinstufig einstellbare Fahrspannungen, Überstromschwellen und Abschaltezeiten; Kurzschlussfunkenlöschung; RailCom Oversampling-Detektoren zur Messung auch abgeschwächter Signale.

#### *Die ZIMO Startsets mit MX33 oder MX33FU*

Jedes Startset enthält ein Basisgerät, ein Fahrpult, Netzgerät und Zubehör (Kabel, ..):

 *START, -FU, -G, -GFU, -EC, -ECFU* die jeweilgen Suffixe bedeuten ... *..FU* = Startset enthält ein Funkfahrpult vom

#### *Das Startset mit der Maus ein guter Start, manchmal eine Alternative*

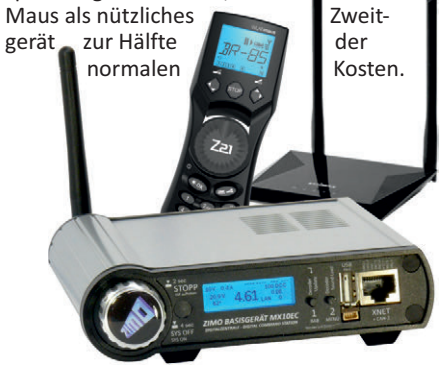

Seit die Modellbahn digital fährt, ist die am Fahrgerät gewählte Richtung nicht Gleis-, sondern Lok-bezogen (Vorwärts = "Führerstand 1 voraus"). Das ist oft, aber nicht immer von Vorteil. ZIMO bietet die Möglichkeit, bei Bedarf gezielt in eine vorgegebene Anlagen-bezogene Richtung zu fahren, "Ost" und "West" genannt. Technisch handelt es sich um die Phasenlage des DCC-Schienensignals.

Kennzeichnend ist: es wird NICHT etwa einfach die gesamte Richtungslogik umgeschaltet, sondern "Vor-Rück" und "Ost-West" wirken zusammen.

Die aktuelle Version der **ZIMO Bestandssuche**, mit den Mitteln der genormten **RCN-218** realisiert, wird am ZIMO Fahrpult MX33 gestartet; daraufhin melden sich (neue) Decoder; es erfolgt ein Abgleich mit der existierenden "Objekt-Datenbank" (dem "Bestand").

Die ZIMO "GUI-Übermittlung" ist in der Praxis noch wichtiger als die Anmeldung. Die "GUI" (Graphical User Interface, grafische Bedienoberfläche) besteht aus einer für jedes Fahrzeug individuellen Sammlung von Bildern, Symbolen und Steuerelementen, wobei auch zwischen verschiedenen Bediengeräten (ZIMO Fahrpult, ZIMO App, Roco App) unterschieden wird.

Von Beginn an (1980) ist "HLU", zunächst unter der Bezeichnung "signalabhängige Zugbeeinflussung" ein fixer Bestandteil der ZIMO Digitalsysteme und Decoder. Während **DCC** laut Norm **adressierte Befehle** an jedes einzelne Fahrzeug sendet, können gleichzeitig **getrennte Gleisabschnitte** mit **HLU-Informationen** beaufschlagt werden. Diese sind nicht adressiert, sondern ortsabhängig für dort befindliche Decoder bestimmt. So erhalten die Züge durch HLU Anweisungen zum **Anhalten vor roten Signalen** oder **Geschwindigkeitslimits.** Erzeugt werden HLU-Informationen von den Gleisab-

*Das gibt's nur bei ZIMO: Eigenschaften, die einzigartig sind, oder ihrer Zeit voraus, machen einen Unterschied zu "normalen" Produkten. Vieles basiert auf hochentwickelter Software. Die Hardware trägt ihren Anteil bei: nicht auf niedrigste Kosten ausgerichtet, sondern auf Hochwertigkeit und Zukunftsfähigkeit.*

#### **Rail Com Anwendungen!**  *innovative*

Die "Aufgleissuche" wird verwendet, um die **unbekannten Adresse**(n) eines oder weniger Fahrzeuge zu **finden.** Das aktuell gesuchte Fahrzeug wird kurzzeitig stromlos gemacht: die Adresse und (falls schon vorhanden) der Name erscheinen nach wenigen Sekunden.

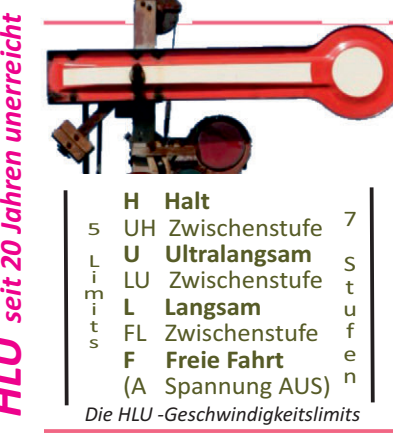

**ESTWGJ** stellt Spurplanstellwerke der Deutschen und Schweizerischen Bundesbahnen weitgehend vorbildgetreu im optischen Erscheinungsbild dar und folgt deren Arbeitsweise. Kernaufgabe ist die an der **Sicherungstechnik** des Vorbilds ausgerichteten Bedienungs- Überwachungs- und Auflösevorgänge beim Einstellen und Befahren von Zug- und Rangierstraßen.

**ESTWGJ** verwendet keine Computerspiel-Grafik für die Steuerung der Modellbahn, sondern bietet fünf verschiedene, "echte" **Stellwerksdarstellungen** mit unterschiedlichen, der jeweiligen Art entsprechenden Bedienkonzepten.

**ESTWGJ** ermöglicht auch die Überwachung einer Anlage mit **mehreren,** voneinander unabhängigen **Bedienplätzen.** Das eignet sich besonders für große Anlagen (Klubs, ...), auf denen die räumliche Entfernung von Bahnhof zu Bahnhof tatsächlich vorhanden ist oder simuliert werden soll. Die Kommunikation zwischen den Stellwerken läuft dabei über LAN.

*HLU*

schnitts-Ausgängen eines **StEin-Moduls**.

*OW Ost-West*

*Aufgleissuche* *Autom. Anmeldung GUI Übermittlung*

# SPECIALS

*Das ESTWGJ-Stellwerk der ZIMO N-Ausstellungsanlage:*

**ESTWGJ-Neuheiten (Auszug 2022/23):** Bahnübergänge in zahlreichen Varianten (z.B. Lichtsignal oder Schranke, automatisch durch Fahrstraße oder Sicherheitsprüfung), Erweiterungen für Streckenblöcke, netzwerkfähige Modelluhr, Vergreifschutz- und Sperrkappen, Spurbänder (grafisches Element zur Übersichtlichkeit in deutschen Stellwerken), ...

> *Die rein technische Demo-Anlage ist 2 x 1,3 m groß, beinhaltet 3 Bahnhöfe mit insgesamt 14 Gleisen, 3 Strecken mit Blockbetrieb, 1 Kehrschleife.*

- Neuer Stellwerkstyp "Iltis" (Schweiz)
- Weichendunkeltastung
- Mehrere Stellpultfelder drehen / spiegeln
- Benutzerdefinierbare Farben für Stellpultelemente
- Umweg-Fahrstraßen (Aufruf über drei Taster)
- Fahrstraßen-Makros
- Anzeige aller möglichen Fahrstraßen im Fahrbetrieb
- Erweitere Info-Anzeige für Züge auf der Anlage
- MQTT-Schnittstelle www.stp-software.at

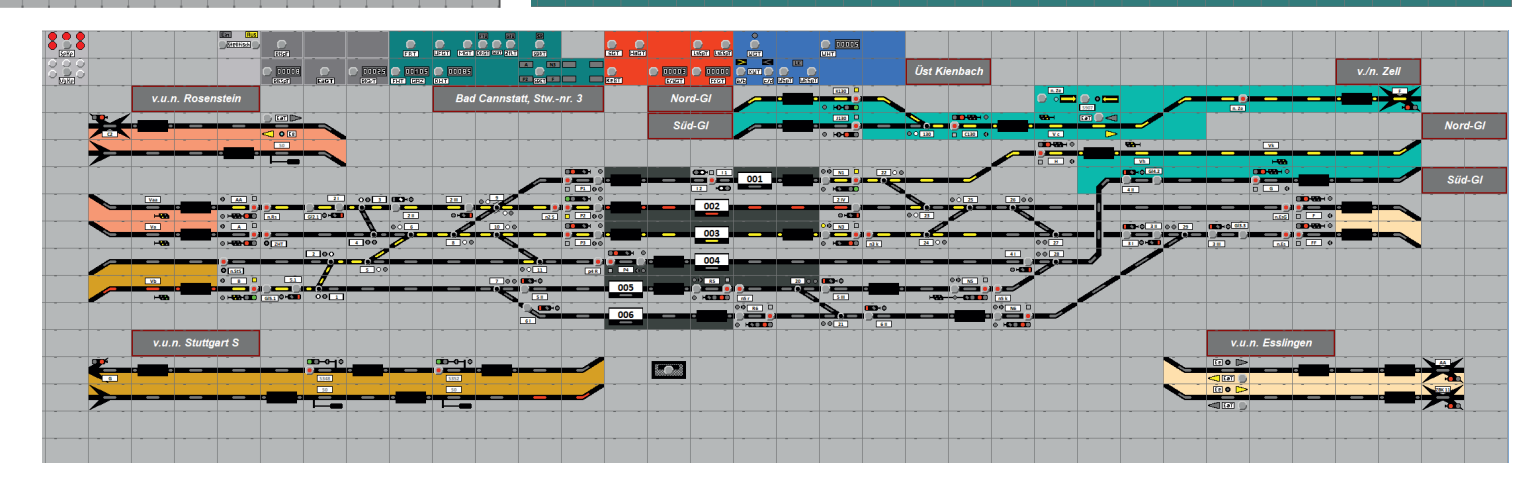

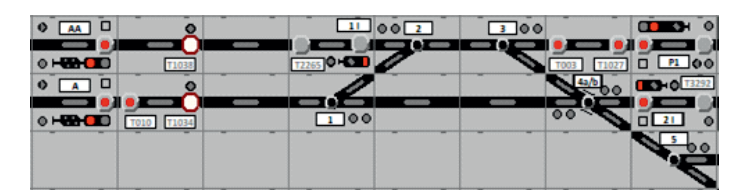

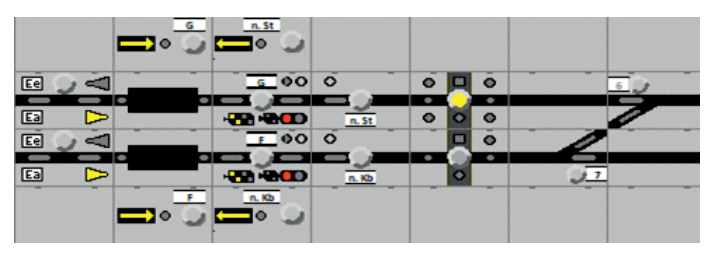

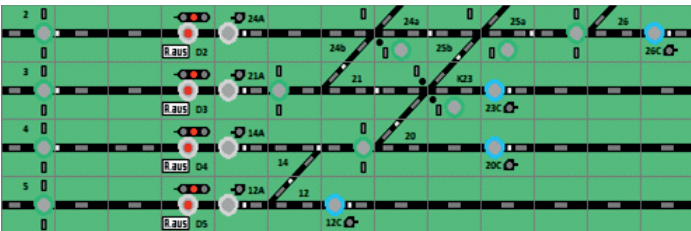

*Die elektronische Ausrüstung besteht aus einem Basisgerät MX10 und (meistens) mindestens 2 Fahrpulten (aktuell MX33), und 8 StEin-Modulen; für die Signale gibt es spezielle Signalbrücken, teils mit integrierten Zubehör-Decodern MX820, teils mit modifizierten StEin-Signalplatinen.*

**ESTWGJ** bildet Spurplanstellwerke **am Bildschirm** mit maximal 199 x 99 Tischfeldern ab; auch **klassische Stellsche** können zur Anlagensteuerung eingesetzt werden, also mit echten Drucktasten und Ausleuchtung (durch LEDs). Solche Stelltische werden vom Anwender selbst gebaut oder mit Hilfe von digitalen Komponenten der Firma Erbert zusammengesetzt.

**ESTWGJ** verwendet zur Steuerung der Anlage die "**ZIMO Specials**" (siehe oben) HLU zwecks **Linienzugbeeinflussung** und OW (Ost-West) über "StEin-Module" (siehe Seite 1), aber auch mit Hilfe von Reflex-Lichtschranken oder anderen Meldern die **punkörmige Zugbeeinflussung**.

**ESTWGJ** unterstützt automatische Zuglenkung, wobei die Automatik-Schaltpunkte seit der letzten Erweiterung (2021) so gesetzt werden können, dass sie auch fremde Fahrstraßen anstoßen. Dies dient unter anderem dem Wechsel von Zügen in Schattenbahnhöfen.

**ESTWGJ** ist ein Produkt von **Heinz-Willi Grandjean**, 56154 Boppard/Rhein www.ESTWGJ.com

*Die aktuell* 

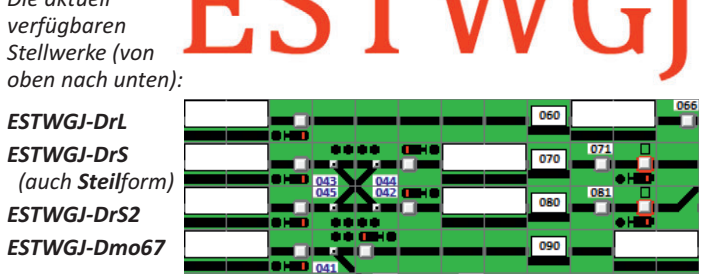

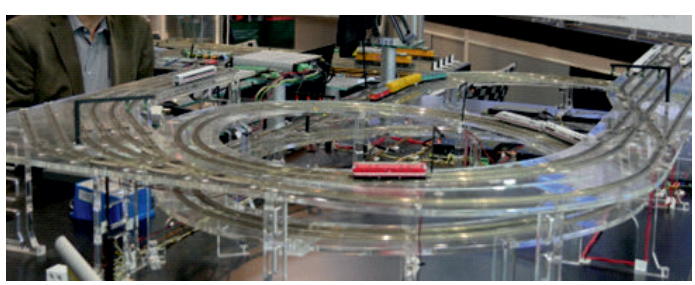

*Blick auf die N-Ausstellungsanlage. Gleistrassen aus Acrylglas* 

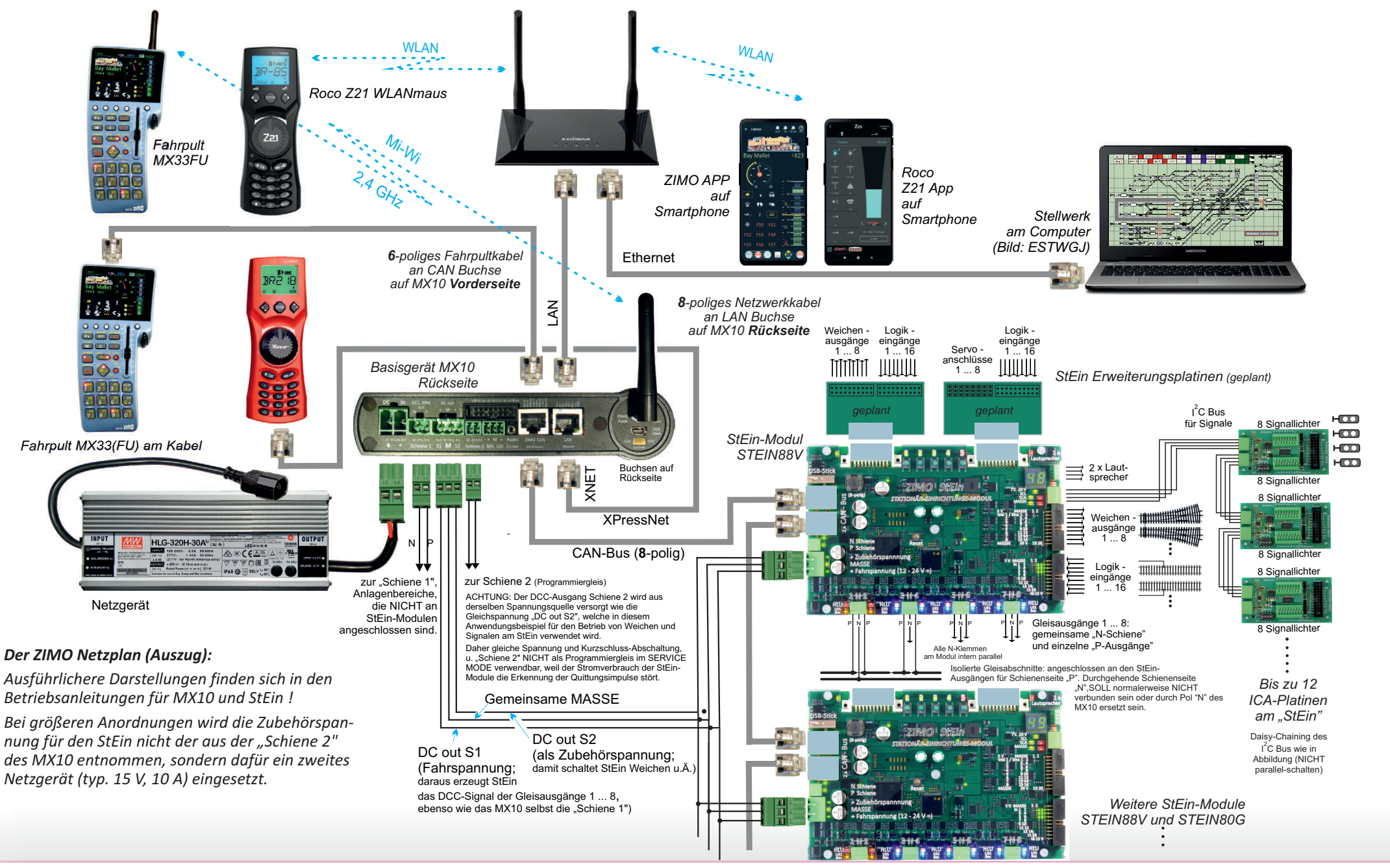

*Das Stellwerk zur N-Ausstellungsanlage*

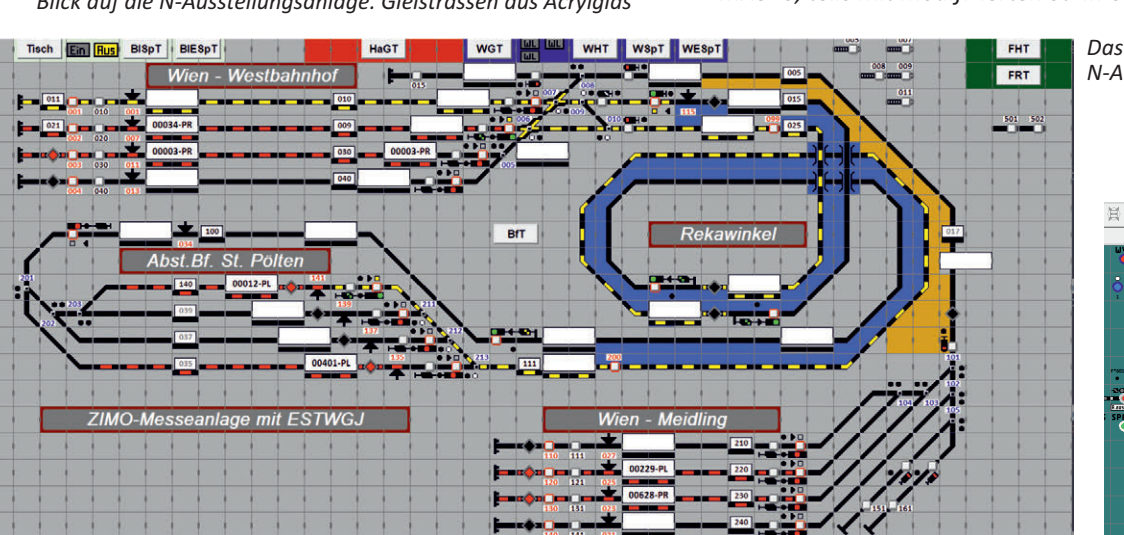

### *Typische ESTWGJ-Stellwerke in der Schweiz und Deutschland:*

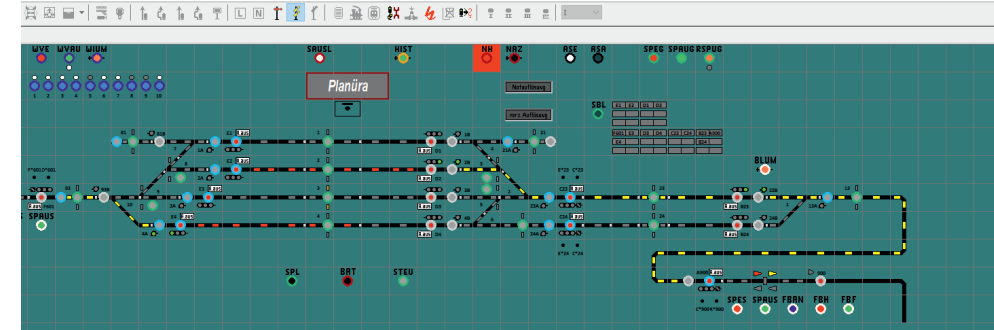

## Neuheiten *2023*